## GENSED Yönetim Kurulu Başkanı Ateş Uğurel: "Güneş Enerjisinin Her Alanında Yerli Üretim ve Yerli İşçilik Mümkündür"

Güneş enerjisi sektöründe faaliyet gösteren firmaları ve akademisyenleri aynı çatı altında buluşturan Güneş Enerjisi Sanayicileri ve Endüstrisi Derneği-GENSED, güneş enerjisini Türkiye'nin en önemli enerji kaynağı haline getirmeyi amaçlayarak çalışmalarına devam ediyor. Kanun ve yönetmelikler çerçevesinde güneş enerjisinin ülkemizde geldiği noktayı GENSED Yönetim Kurulu Başkanı Ateş Uğurel ile görüştük.

> Yatırımlar ve teşvikleri göz önünde bulundurduğunuzda, yılın ilk yarısında güneş enerjisinin enerji sektörü içindeki rolünü nasıl değerlendiriyorsunuz? Güneş enerjisi, son 5 yıldır yenilenebilir enerji kanunu kapsamında yapılacak düzeltmeler sonucu yüksek teşvik alacak enerji türleri arasında gösteriliyordu. Ancak teşviklerin beklentilerin neredeyse %80-90 altında çıkması ile birlikte güneş enerjisinin enerji sektörü içindeki yeri hemen hemen bugün itibariyle yoktur.

Lisanssız Üretim Kanunu ve Yenilenebilir Enerji Kanunu güneş enerjisi alanında ne gibi kazanımlar sağladı? Bu tür düzenleme ve teşviklerin, önümüzdeki zamanda sektörü nasıl etkileyeceğini düşünüyorsunuz?

Güneş enerjisi için aslında iki farklı kanun artık resmileşti diyebiliriz. Kanunlar, yönetmelikler, usul ve esaslar derken sektör mensubunun da, halkın da kafası karışmış durumda. Ülkemiz maalesef 1-2 sayfada herkesin anlayabileceği bir dille yazılabilecek teşvik maddelerini kimsenin anlamayacağı ve yoruma açık hale getirmede çok hünerli.

500 kW altı yönetmelik ile kendi enerji ihtiyacını temiz enerji kaynaklarından sağlamak isteyen özel ve tüzel kişiliklerin bunu nasıl yapacağı ile

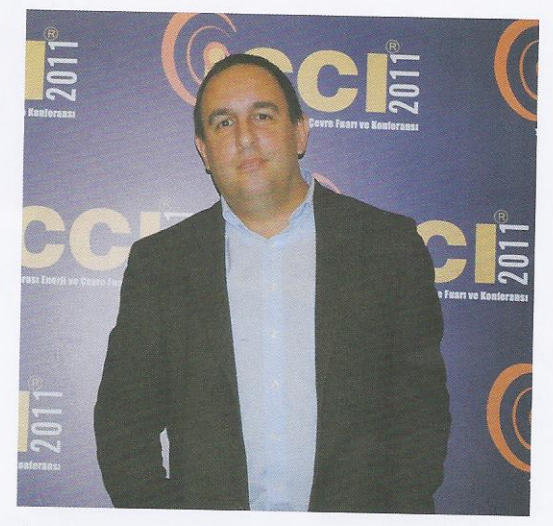

Ateș Uğurel GENSED Yönetim Kurulu Başkanı

ilgili detaylar belirlenmeye çalışıldı. Son halinin henüz resmileşmediği bu yönetmelikte yerli üretime özel bir destek verilip verilmeyeceği hala net değil, ayrıca tüketicilerin "ne kadar fazla" enerjiyi de kanunda belirtilen rakamlardan geri satabilecekleri de netleşmiş değildi. En son bu oran %50 olarak gözüküyordu. Yani 100 birim enerji üreten (örneğin güneşten) bir işletme, 50 birim tüketiyorsa geri kalan 50 birimi bağlı olduğu dağıtım şirketine satacak. Ancak çatısına 1 (bir) adet güneş paneli koyacak bir vatandaş da aynı statüde olacağından, bu sistemin sağlıklı yürüme şansı sıfıra yakın. Buna karşılık yıllık bir mahsuplaşma düzeni getirilmiş

olsaydı, sistem çok daha çabuk ve adil şekilde işler hale gelecekti. Son duyumlarımıza göre yıllık mahsuplaşmaya devlet kurumlarından da sıcak yaklaşanlar olduğunu biliyoruz. Önümüzdeki günlerde bu yönetmelik son halini almış olacak.

500 kW üstü lisansa tabii GES (Güneș Enerjisi Santrali) bașvurularının da detayları henüz belirlenmemiş olmasına rağmen rüzgardaki yaklaşımın burada da söz konusu olacağı anlaşılıyor. 10 yıl süre ile verilen 13.3 dolar cent/kWh fiyat ve 2013 yılı sonuna kadar konan 600MW'lık sınırlamanın sektörel veya ekonomik sebeplerini bulmakta çok zorluk çekiyoruz. Türkiye'de yatırım yapmayı planlayan birçok uluslararası şirket de bu engelleri görüp vatırımlarını başka ülkelere kaydırdılar. Hadi verilen miktar düşük diyelim, dünyanın hiçbir ülkesinde tarife desteği 10 yıl üzerinden verilmiyor, Türkiye hariç tüm ülkelerde destekler 20 yıl üzerinden kurgulanmıs durumda. Bu bile sağlanmış olsaydı, yerli ve yabancı yatırımcılar için bir cazibe yaratacaktı az da olsa.

Güneş enerjisi sektörünün gelismesi açısından yerli üretim ve vatırımcıların yeri nedir ve yerli üretici ve yatırımcıyı desteklemek için neler yapılabilir? GENSED olarak faaliyetlerinizden bahsedebilir misiniz? Yerli üretim için bir teşvik kanunu var, ancak teşviklerin yerli üretimi, daha doğrusu önce araştırma ve geliştirme çalışmalarını yapacak şirkete değil de, yerli mamulu kullanacak son kullanıcıya verilmiş olması biraz garip. Yerli araba kullanırsanız ucuz benzin vereceğiz demek gibi bir argüman bu. Halbuki yapılması gereken üretici firmaları direkt desteklemek ve 50 yıldır bu konuda teknoloji geliştiren Japon, Alman, Amerikan vs. şirketlerde Türkiye'de ortak üretim tesisi kurmalarını teşvik etmek olmalıydı. Güneş enerjisinin her alanında (güneş paneli, inverter, kablo, konnektör, ayak, cam, alüminyum cerceve, mühendislik hizmetleri, montaj vs.) yerli üretim ve yerli işçilik son derece mümkündür. Ancak devletin güneş enerjisine destek verme konusunda istekli olmadığı çok net görülmektedir.

Almanya, İsviçre gibi ülkelerin bundan sonra enerji yatırımlarını enerji verimliliği ve temiz enerji odaklı sürdürecek olmalarını açıklamalarına rağmen, ülkemizde maalesef tüm enerji kurgusu ısrarla fosil yakıtlar üzerine yapılmaktadır. Cari açığın açık ara en büyük sebebi olan enerji ithalatına en net ve temiz çözüm, basta günes enerjisi olmak üzere hem ülkemizin yerli üretim yapabileceği hem de kaynaklarının son derece bol olduğu temiz enerji kaynaklarının kullanımına yönelmesidir.

GENSED olarak da temel görevimiz basta enerji kullanıcısını, hükümet kurumlarını ve medya organlarını günes enerjisi konusunda bilinçlendirme ve bu enerji türünün ülkemizde yaratacağı büyük sanayiyi, istihdamı ve ekonomiyi somut örneklerle anlatmaktır. Bu kapsam da eğitim ve bilgilendirme çalışmalarına öncelik vermiş durumdayız. Yakın bir zamanda da Türkiye'nin ilk ve tek ulusal güneş enerjisi raporunu hazırlayıp tüm kamuoyu ile paylaşacağız.

## Sizce ICCI, Türkiye enerji sektörü açısından ne anlam tasivor? Bu sene vapilacak etkinlik hakkında beklentileriniz nelerdir?

ICCI artık Türkiye'nin katılımcıları acısından son derece verimli geçen ilk ve tek enerji buluşması oldu. Hem konferanslar hem de butik bir fuarcılık anlayısının çok güzel bir şekilde harmanlandığı bu etkinlikte, biz de GENSED olarak özel bir oturum yaparak, diğer enerji türlerinin yanında güneş enerjisinin Türkiye için anlam ve önemini anlatmaya çalışacağız. Ayrıca konferans bölümünde de birçok bildiri sunumunda güneş enerjisi teması işlenecek. Tahminimce önümüzdeki seneden itibaren de daha çok güneş enerjisi sektörü temsilcisi katılımcı olarak da fuara destek verecektir.

## Son olarak eklemek istedikleriniz...

Akıllı şebeke, bina entegrasyonu, aydınlatma-soğutma-sulama-ulaşım gibi hayatın her alanında kullanımı mümkün olan ve olacak tek enerji türü güneş enerjisi, bir bireyden uluslararası bir enerji devine kadar herkesin ilgi alanında artık.

Türkiye'yi yönetenlerin; çok geç kaldığımız sürdürülebilir milli enerji politikasını da oluşturmaları ve doğru vönetmeleri ile birlikte günes enerjisi hak ettiği değeri ülkemizde çok hızlı sekilde bulacaktır.

Türkiye'nin güneşi enerjimiz olsun...■